# Diferenciální počet funkcí více proměnných – interaktivní sbírka příkladů a testových otázek

Silvie Kuráňová a Jan Vondra

Prosinec 2008

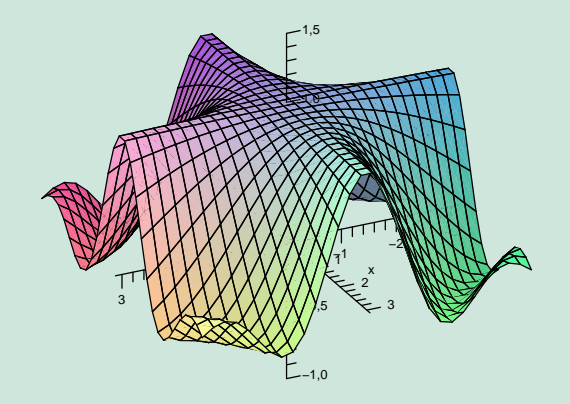

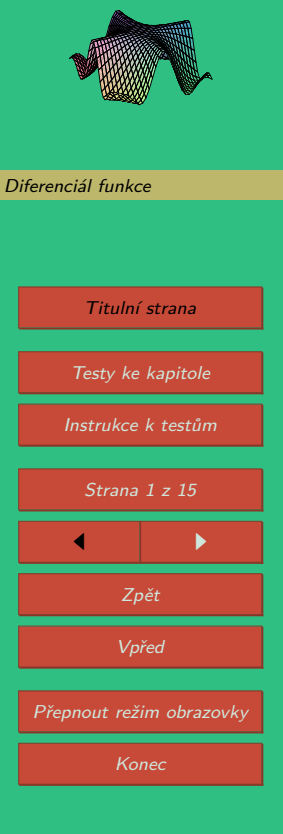

## <span id="page-1-0"></span>**Instrukce k testům**

### **Práce s 3D obrázky**

Všechny grafy funkcí dvou proměnných jsou zobrazeny jako 3D obrázky, které je možné ovládat, tj. libovolně natáčet, posunovat, zvětšovat, měnit osvětlení apod.

V řešených příkladech slouží k ovládání grafů funkcí panel, v testech pak pravé tlačítko myši. Panel zobrazíme či schováme kliknutím na modrý trojúhelníček v levém horním rohu obrázku, může vypadat například<sup>1</sup> takto:

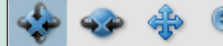

Views

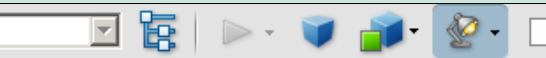

Ovládání modelu naznačují jednotlivé ikony na panelu. Panel je rozdělen na tři části. První zleva obsahuje tlačítka pro otáčení kolem bodu, otáčení kolem přímky, posunutí a zvětšení či zmenšení objektu. V druhé části panelu nás bude zajímat především tlačítko se symbolem domečku – umožňuje návrat k výchozímu pohledu. Dále je například možné zobrazit z jakých částí je graf složen, popřípadě některé části skrýt. V poslední části najdeme tlačítko na přepínání mezi perspektivním a pravoúhlým promítáním. Tlačítko pro režim vykreslení modelu, zde obzvláště doporučujeme vyzkoušet volby "Průhledné" a "Drátový model". Rovněž nabídka osvětlení je velmi bohatá, ale to již čtenář jistě prozkoumá sám. Poslední tlačítko umožňuje zvolit barvu pozadí, tedy například volbou žluté zvýšit kontrast při promítání ve výuce apod.

Všechny grafy funkcí v tomto textu mají cihlovou barvu, jsou opatřeny souřadnými osami a na každé z os je žlutě vyznačen jednotkový bod. Výjimečně je z technického hlediska volen jiný bod na ose *z* a čtenář je na tento fakt upozorněn. U složitějších modelů je vždy uveden popis modelu. Navíc všechny 3D modely (narozdíl od 2D grafiky) mají bílé pozadí.

[Diferenciál funkce](#page-5-0) Titulní strana [Testy ke kapitole](#page-2-0) Instrukce k testům Strana 2 z 15  $\blacksquare$ Zpět Vpřed Přepnout režim obrazovky Konec

 $1$ Vzhled panelu závisí na verzi a jazyku Acrobat Readeru. Následující obrázek i text se týkají verze 8.1 v češtině.

<span id="page-2-0"></span>**Práce s testy**

Motto: "Cvičení dělá mistra."

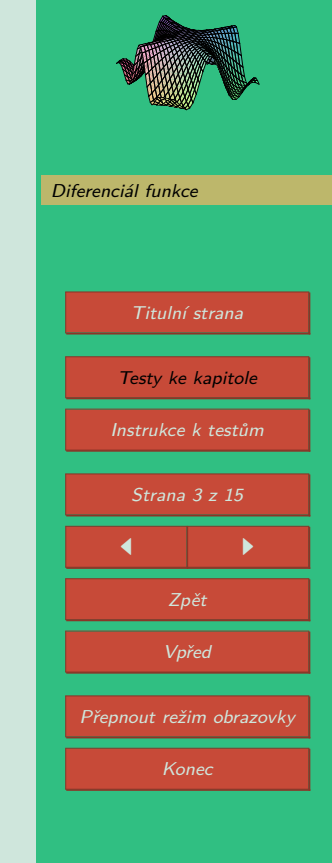

Diferenciální počet funkcí více proměnných S. Kuráňová, J. Vondra

Ověřit si znalost dané látky je možné prostřednictvím interaktivních testů umístěných v závěru každé kapitoly.

Začátek testu je nutno zahájit stisknutím volby Start testu. Test nebude možno ukončit dokud nezodpovíte všechny otázky.

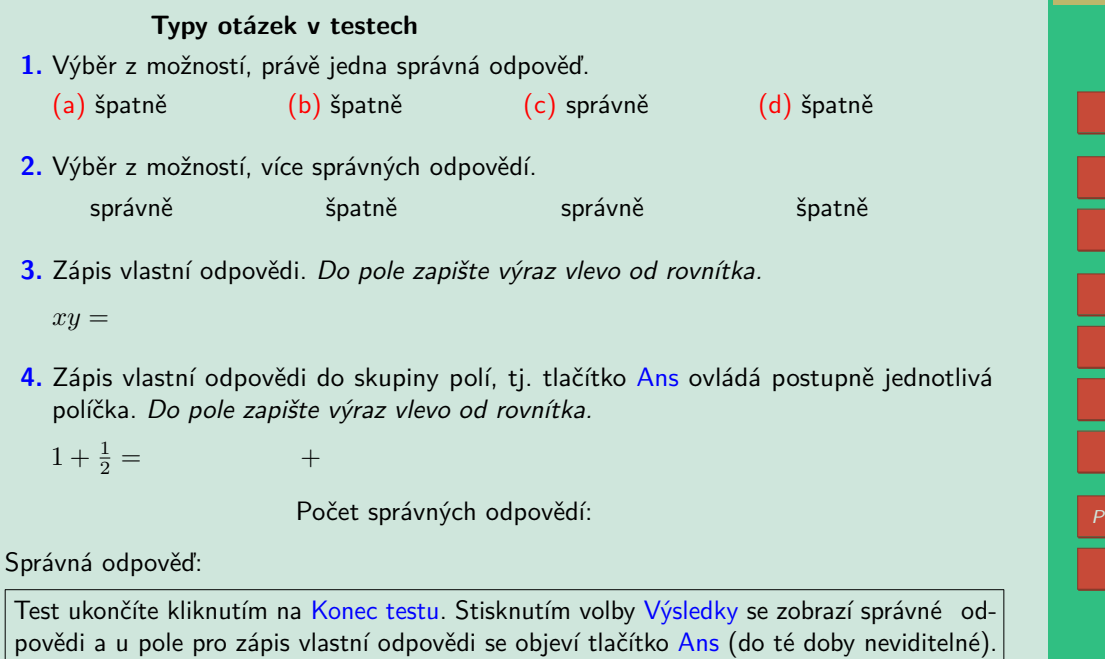

#### **Správné odpovědi**

Pokud si práci s testem vyzkoušíte, zjistíte, že správné odpovědi jsou po skončení testu a po stisku tlačítka Výsledky vyznačeny symbolem ✔ a nesprávné symbolem ✘. V případě chybné odpovědi je správná varianta zvýrazněna symbolem ●.

Pokud bylo špatně zodpovězeno pole pro vlastní odpověď, objeví se kolem něj červený rámeček a správnou variantu si můžete prohlédnout v poli za textem "Správná odpověď:" po stisknutí tlačítka Ans. Toto pole je v rámci testu "Typy otázek v testech" umístěno na jeho konci a také v pravém panelu obrazovky (viz. str. [3\)](#page-2-0). V testech na konci kapitol je toto pole zobrazováno pouze v pravém panelu obrazovky.

#### **Bodové hodnocení**

Získané body se zobrazí po ukončení testu červeně vedle každé otázky (případně podotázky). Standardní bodové ohodnocení je 1 bod za správnou odpověď (u otázek typu 1, 3 a 4) a záporné body za výběr chybné varianty u otázky druhého typu.

#### **Zápis matematiky v testech**

K zápisu odpovědí do matematického pole používáme následující notaci:

- Desetinná čísla: Desetinou čárku pište jako tečku, čili 1.2 místo 1,2.
- Ludolfovo číslo *π* jako pi, Eulerovo číslo jako e.
- Znak dělení: Použijte lomítko /.
- Znak násobení: Symbol \*, např. 4\*x pro 4*x*.
- Mocnina: Symbol ^, např. 4\*x^3 pro  $4x^3$ , 12\*x^(-6) pro  $12x^{-6}$ .
- Odmocnina: *<sup>√</sup> <sup>x</sup>* zapište jako sqrt(x) nebo x^(1/2). Pozor! výraz x^1/2 není *<sup>√</sup> x*.

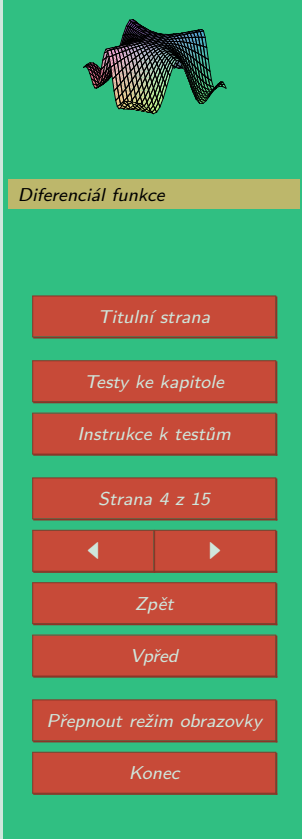

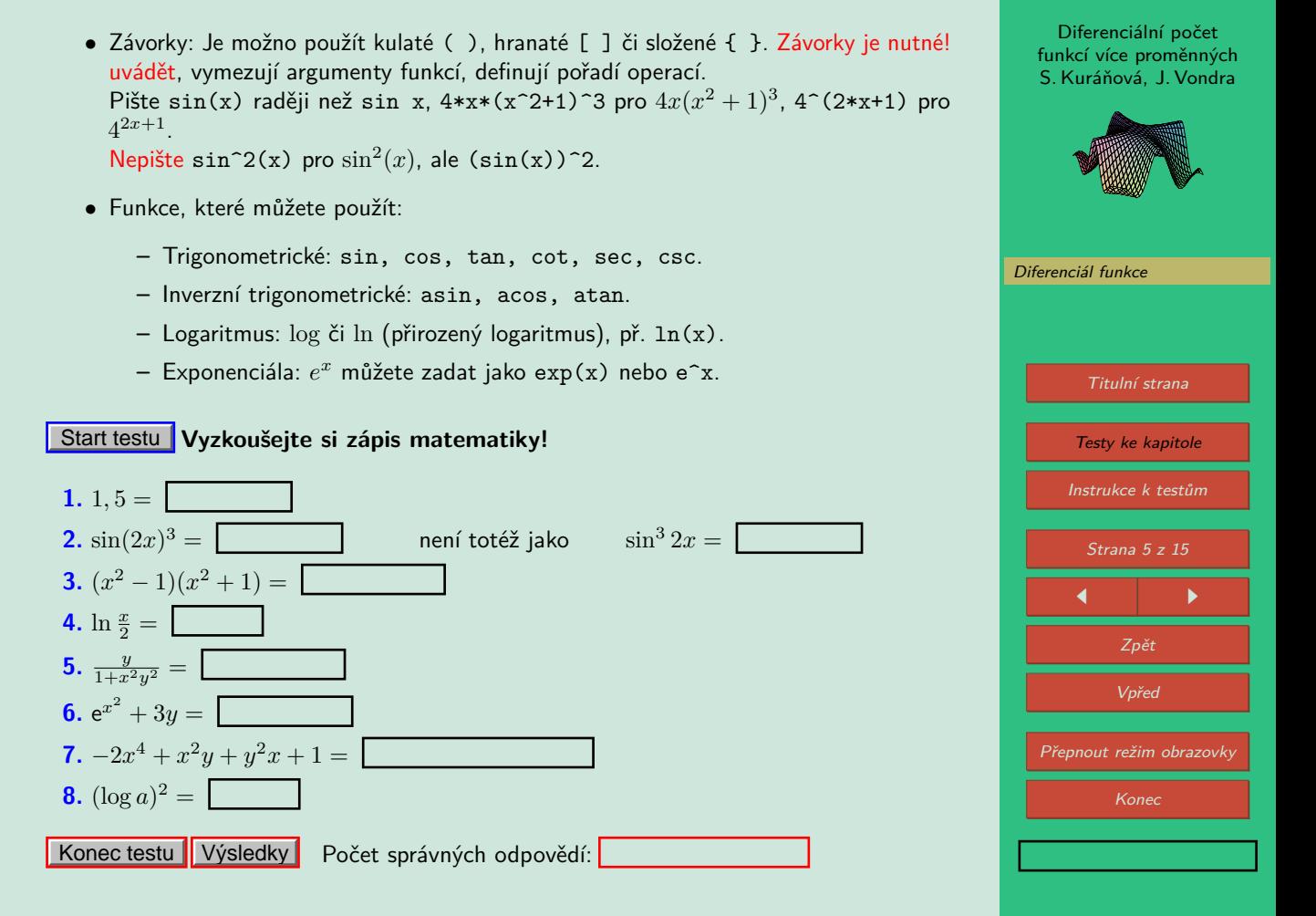

### <span id="page-5-0"></span>**4. Diferenciál funkce**

**Příklad 4.1.** Pomocí diferenciálu vypočtěte přibližně  $\sqrt{(0,98)^2 + (2,03)^3}$ .

 $\check{R}$ ešení. K výpočtu použijeme diferenciál funkce  $f(x,y) = \sqrt{x^2 + y^3}$  v bodě  $[1,2]$  s diferencemi d*x* = *−*0*,* 02, d*y* = 0*,* 03. Platí

$$
df(x,y) = \frac{x dx}{\sqrt{x^2 + y^3}} + \frac{3}{2} \frac{y^2 dy}{\sqrt{x^2 + y^3}}
$$

$$
df(1,2) = \frac{1}{3} dx + 2 dy.
$$

*,*

 $\text{Dosazením do } f(x, y) \stackrel{\text{.}}{=} f(x_0, y_0) + \mathrm{d}f(x_0, y_0) \text{ dostáváme}$ 

$$
\sqrt{(0,98)^2 + (2,03)^3} \doteq 3 + \frac{1}{3} \cdot (-0,02) + 2 \cdot (0,03) = 3,05\overline{3}.
$$

Na obrázku [1](#page-6-0) je graf funkce s modře vyznačeným bodem [1*,* 2]. V tomto bodě je sestrojena šedá tečná rovina. Z obrázku je patrno, že v okolí modrého bodu tečná rovina velmi dobře aproximuje průběh funkce. Náš výpočet diferenciálu odpovídá přírůstku na tečné rovině vzhledem k hodnotě funkce v modrém bodě.

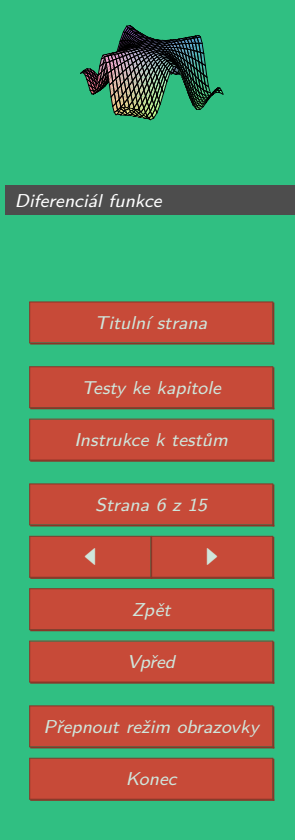

Diferenciální počet funkcí více proměnných S. Kuráňová, J. Vondra

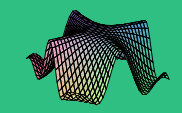

[Diferenciál funkce](#page-5-0)

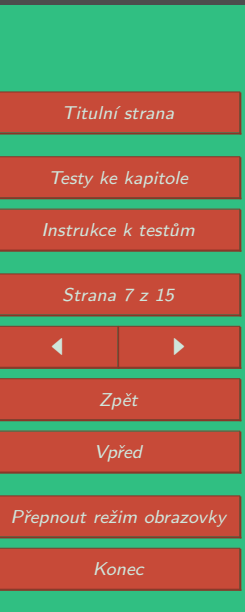

<span id="page-6-0"></span>Obrázek 1: Graf funkce 
$$
f(x, y) = \sqrt{x^2 + y^3}
$$
 a její tečné roviny v bodě [1, 2].

**Příklad 4.2.** Zjistěte, zda výraz  $(2x \ln y + 5y)dx + (\frac{x^2}{y} + 5x + 3)dy$  je totálním diferenciálem nějaké funkce, a pokud ano, najděte ji:

Řešení. Nejprve ověříme, zda je uvedený výraz opravdu diferenciálem. Označíme *P*(*x, y*) =  $2x\ln y + 5y$  a  $Q(x,y) = \frac{x^2}{y} + 5x + 3.$  Pro každé  $[x,y] \in \Omega \subset \mathbb{R}^2.$  na níž jsou funkce  $P$  a *Q* definovány, musí platit

$$
P_y(x, y) = Q_x(x, y), \text{ tj.}
$$
  

$$
P_y = \frac{2x}{y} + 5, \ Q_x = \frac{2x}{y} + 5.
$$

Zadaný výraz je tedy totálním diferenciálem jisté kmenové funkce *H*. Dále platí

$$
H(x, y) = \int (2x \ln y + 5y) dx = x^{2} \ln y + 5xy + \varphi(y),
$$

kde *ϕ*(*y*) hraje roli integrační konstanty, neboť její derivace podle *x* je nulová. Derivováním podle *y* a dosazením do vztahu *H<sup>y</sup>* = *Q* dostáváme

$$
H_y = \frac{x^2}{y} + 5x + \varphi'(y) = \frac{x^2}{y} + 5x + 3 = Q,
$$

odkud *ϕ 0* (*y*) = 3, tj. *ϕ*(*y*) = 3*y* + *c*. Vypočítali jsme, že zadaný výraz je diferenciálem funkce

$$
H(x, y) = x^2 \ln y + 5xy + 3y + c, \ c \in \mathbb{R}.
$$

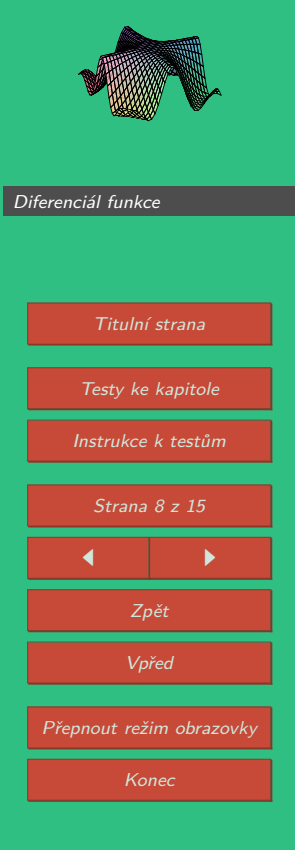

Diferenciální počet funkcí více proměnných S. Kuráňová, J. Vondra

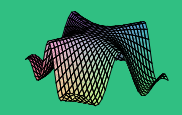

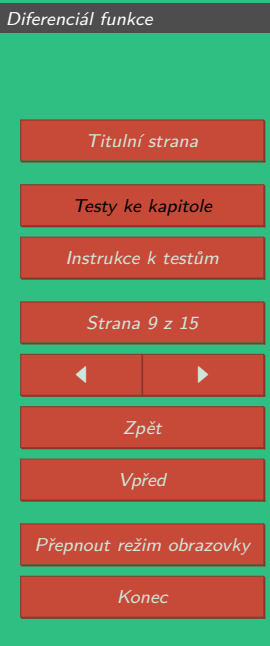

Obrázek 2: 3D obrázek výsledné kmenové funkce  $H(x, y)$  pro  $c = 0$ .

#### <span id="page-9-0"></span>**Diferenciál – test 1** Start testu

- **1.** Vypočtěte totální diferenciál funkce  $z = \frac{x^2 y^2}{x^2}$  $\frac{y-y}{xy}$  v bodě  $A=[2,2]$  pro  $\mathrm{d}x=0,03$  a  $du = 0.01$ .
- $2$ . Vypočtěte totální diferenciál funkce  $z = \arctan \frac{x}{y}$  v bodě  $A = [1,3]$  pro  $\mathrm{d}x = 0,01$  a  $du = -0.05$ .
- **3.** Pomocí diferenciálu vypočtěte (s přesností na dvě desetinná místa):  $\sqrt{1,02^3+1,97^3}$  =
- **4.** Pomocí diferenciálu s přesností na dvě desetinná místa vypočtěte:  $e^{0,05^3-0,02}$   $\stackrel{\cdot}{=}$
- **5.** Rozhodněte, zda platí následující věta: Je-li funkce *f* diferencovatelná v bodě [*x*0*, y*0], pak je v tomto bodě spojitá. (a) ano, věta platí (b) ne, věta neplatí
- **6.** Určete rovnici tečné roviny  $\varrho$  ke grafu funkce  $f(x,y) = \ln(2x^3 8y^2)$  v bodě  $[x<sub>o</sub>, y<sub>o</sub>, z<sub>o</sub>] = [2, 1, ?].$ 
	- $\varphi$ :  $\vert$  = 0
- **7.** Najděte přibližnou hodnotu funkce *<sup>f</sup>*(*x, y*) = *<sup>√</sup>* 2*x* <sup>2</sup> + e<sup>2</sup>*<sup>y</sup>* v bodě [2*,* 2; *−*0*,* 2] a to s přesností na jedno desetinné místo.

 $df(2, 2; -0, 2) \doteq$ 

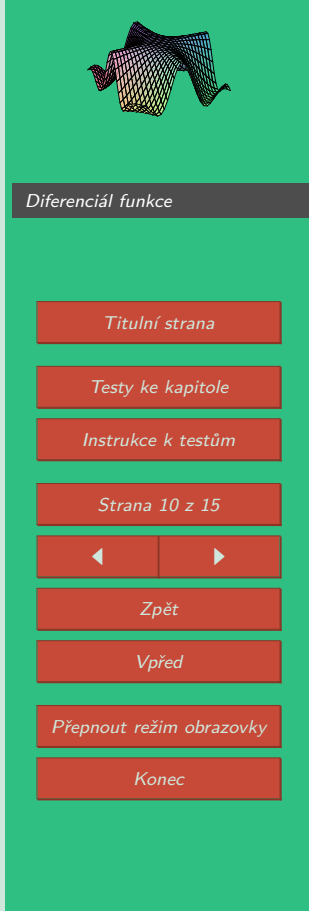

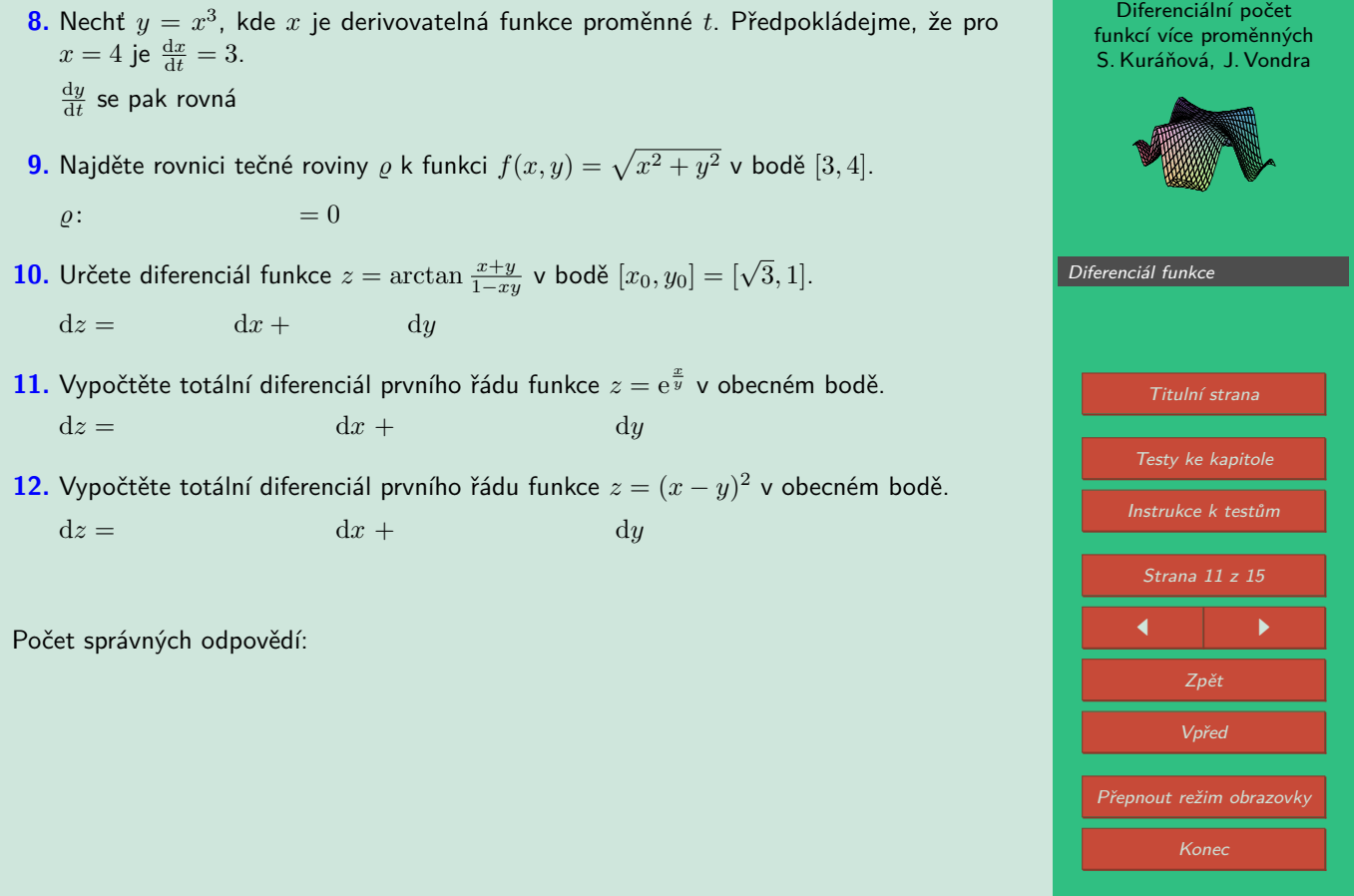

#### **Diferenciál – test 2** Start testu

- $1.$  Vypočtěte totální diferenciál funkce  $z = x + y \sqrt{x^2 + y^2}$  v bodě  $A = [3, 4]$  pro  $dx = 0, 1$  a  $dy = 0, 2$ .
- **2.** Vypočtěte totální diferenciál funkce  $z = e^{xy}$  v bodě  $A = [1,2]$  pro  $dx = -0,1$  a  $du = 0.1$ .
- **3.** Pomocí diferenciálu vypočtěte přibližně:  $\arcsin \frac{0,48}{1,05}$  =
- **4.** Rozhodněte, zda platí následující věta: Funkce *f* : R <sup>2</sup> *→* R má spojité parciální derivace v bodě [*x*0*, y*0] právě tehdy, když je v tomto bodě diferencovatelná.

(a) ano, věta platí (b) ne, věta neplatí

**5.** Určete rovnici tečné roviny  $\varrho$  ke grafu funkce  $f(x,y) = \sqrt{9-x^2-y^2}$  v bodě  $[x<sub>o</sub>, y<sub>o</sub>, z<sub>o</sub>] = [1, -2, ?].$  $\alpha$ :  $\vert$  = 0

**6.** Určete rovnici tečné roviny  $\varrho$  ke grafu funkce  $f(x, y) = \arctan \frac{y}{x}$  v bodě  $[x<sub>o</sub>, y<sub>o</sub>, z<sub>o</sub>] = [-2, 2, ?].$  $\varphi$ :  $\vert$  = 0

**7.** Vypočtěte totální diferenciál prvního řádu funkce *z* = 3*x* <sup>2</sup> *−* 2*y* 3 v obecném bodě.  $dz = dxdx + ddy$ 

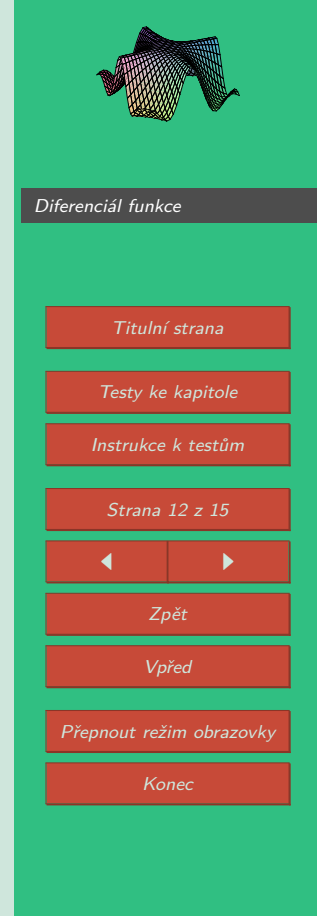

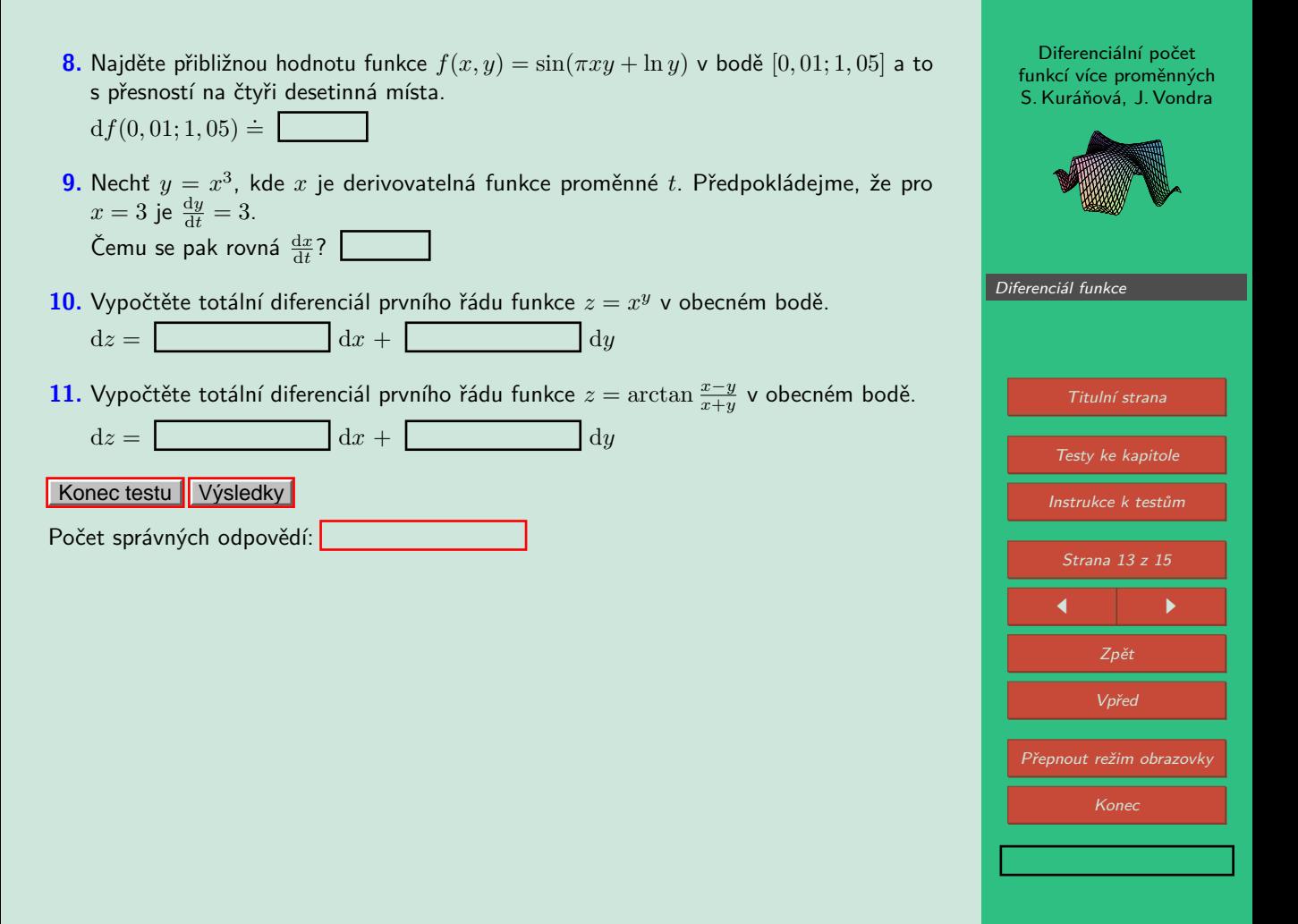

#### **Diferenciál – test 3** Start testu

- **1.** Pomocí diferenciálu s přesností na dvě desetinná místa vypočtěte:  $\ln(0, 97^2 + 0, 05^2) \doteq$
- **2.** Pomocí diferenciálu s přesností na tři desetinná místa vypočtěte:  $\arctan \frac{1,02}{0,95} \doteq$
- **3.** Rozhodněte, zda platí následující věta: Je-li funkce *f* spojitá v bodě [*x*0*, y*0], pak je v tomto bodě diferencovatelná. (a) ano, věta platí (b) ne, věta neplatí
- **4.** Určete rovnici tečné roviny *%* ke grafu funkce *f*(*x, y*) = *<sup>x</sup>*+*<sup>y</sup> x−y* v bodě  $[x<sub>o</sub>, y<sub>o</sub>, z<sub>o</sub>] = [2, 1, ?].$  $\rho$ :  $= 0$
- **5.** Určete rovnici tečné roviny  $\varrho$  ke grafu funkce  $f(x, y) = xe^{3x+2y}$  v bodě  $[x<sub>o</sub>, y<sub>o</sub>, z<sub>o</sub>] = [-2, 3, ?].$  $\boxed{\rho : \quad}$  = 0
- **6.** Najděte přibližnou hodnotu (s přesností na jedno desetinné místo) funkce  $f(x,y) = x^2y^3$  v bodě  $[3,1;0,9]$ .  $df(3, 1; 0, 9) =$
- **7.** Vypočtěte totální diferenciál prvního řádu funkce  $z = y \ln 2x$  v obecném bodě.

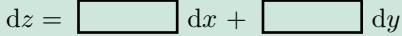

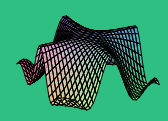

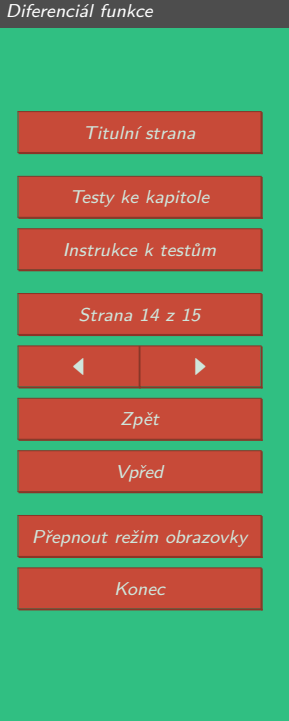

- **8.** Určete hodnotu diferenciálu (s přesností na dvě desetinná místa) funkce  $f(x, y) = \frac{x^2 y^2}{x^2}$ *xy* v bodě  $T = [2, 2]$  pro  $dx = 0, 03, dy = 0, 01$ .  $df(2,2) =$
- **9.** Nechť *y* = *x* 3 , kde *x* je derivovatelná funkce proměnné *t*. Předpokládejme, že pro  $y = 8$  je  $\frac{dx}{dt} = 2$ . Čemu se pak rovná  $\frac{dy}{dt}$ ?
- $10.$  Vypočtěte totální diferenciál prvního řádu funkce  $u = \frac{xy}{z}$  v obecném bodě.

 $du = \frac{du}{dx} + \frac{dy}{dx} + dx$ 

**11.** Určete diferenciál funkce  $f(x, y) = \arctan(xy)$ .

d*f*(*x, y*) = d*x*+ d*y*.

Konec testu **Výsledky** 

Počet správných odpovědí:

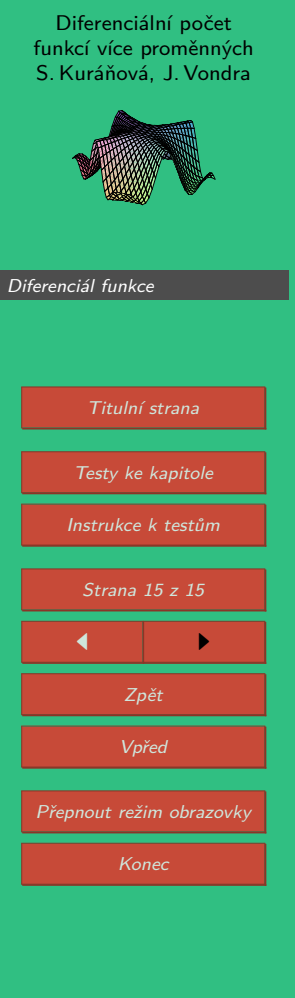